# МІНІСТЕРСТВО ОСВІТИ І НАУКИ УКРАЇНИ ДЕРЖАВНИЙ ВИЩИЙ НАВЧАЛЬНИЙ ЗАКЛАД «УЖГОРОДСЬКИЙ НАЦІОНАЛЬНИЙ УНІВЕРСИТЕТ» ФАКУЛЬТЕТ МАТЕМАТИКИ ТА ЦИФРОВИХ ТЕХНОЛОГІЙ

Кафедра системного аналізу та теорії оптимізації

## **А.Ю.Брила, М.М. Ломага, А.С. Вощепинець**

## **ЦИКЛИ У PYTHON**

Методичні вказівки до лабораторних робіт з дисципліни «Програмування»

**Ужгород 2023**

Цикли у Python. (Методичні вказівки до лабораторних робіт з дисципліни «Програмування»). /Укладачі: А.Ю. Брила, М.М. Ломага, А.С. Вощепинець. – Ужгород, 2023.– 24 с.

Навчальний матеріал методичних вказівок призначений для аудиторної і самостійної підготовки студентів при вивченні дисципліни «Програмування».

Основна мета самостійної роботи студента – закріплення теоретичних відомостей, які викладаються на лекціях, та вміння їх застосувати, розв'язуючи задачі, що виникають на практиці. Завдання розроблених методичних матеріалів полягає в чіткій, цілеспрямованій допомозі студентам в організації самостійної підготовки до практичних занять з дисципліни «Програмування».

Методичні вказівки призначені для студентів різних напрямків підготовки.

**Рецензенти**:

к.ф.-м.н., доц. Погоріляк О.О.,

к.ф.-м.н., доц. Млавець Ю.Ю.

*Рекомендовано до друку:*

*Кафедрою системного аналізу та теорії оптимізації (Протокол №10 від 18 травня 2023 року);*

*Науково-методичною комісією факультету математики та цифрових технологій, (Протокол № 9 від 23 травня 2023 року);* 

*Вченою радою факультету математики та цифрових технологій ДВНЗ "Ужгородський національний університет", (Протокол №9 від 25 травня 2023 року).*

> © Брила А.Ю., Ломага М.М., Вощепинець А.С., 2023 © ДВНЗ «УЖНУ», 2023

## **РЕАЛІЗАЦІЯ ЦИКЛІЧНИХ АЛГОРИТМІВ**

### **Оператори циклу**

<span id="page-2-1"></span><span id="page-2-0"></span>У Python можна виділити два види циклів:

- while працює до тих пір, поки виконується деяка умова;
- for дозволяє здійснити перегляд складових деякого ітерованого об'єкта.

## **Оператор циклу while**

<span id="page-2-2"></span>Оператор while циклічно виконує свою інструкцію до тих пір, поки умова виконується (логічний вираз приймає значення True).

### *Стандартна форма*

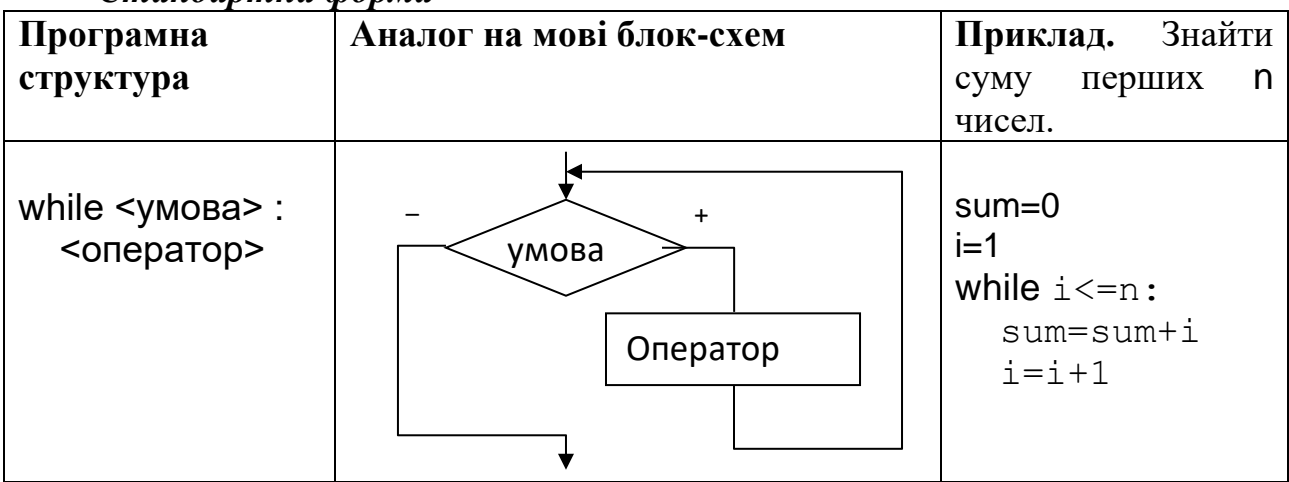

## *Розширена форма*

Особливістю розширеної форми є наявність завершальної частини else, яка дозволяє виконати деякий оператор один раз після закінчення основної повторювальної частини циклу (зауважимо, що вона не виконується у випадку застосування оператора переривання циклу break).

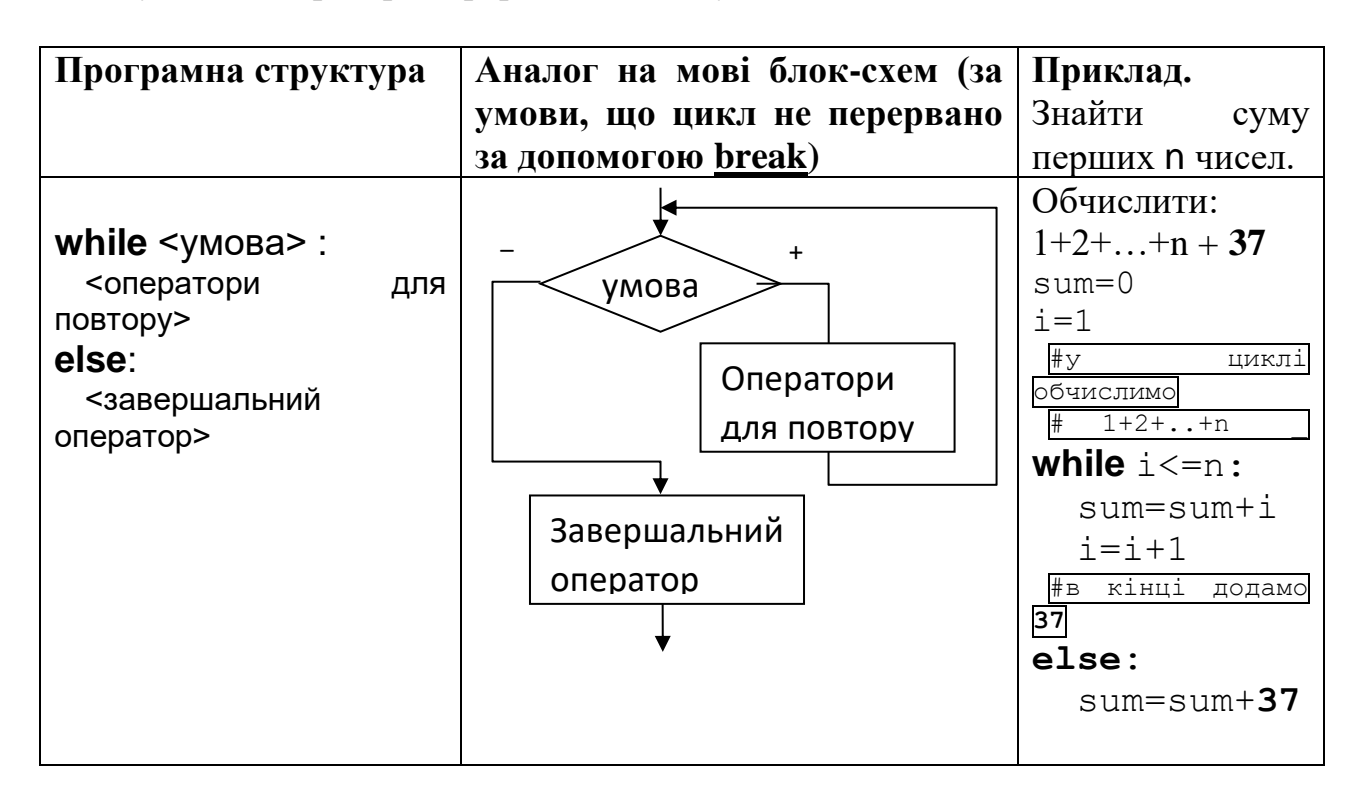

### **Оператори break та continue**

<span id="page-4-0"></span>Оператор continue може бути використаний у випадку, коли немає потреби виконувати всі оператори у тілі циклу у поточній ітерації, а необхідно одразу перейти до наступної ітерації.

**Приклад**. З клавіатури послідовно вводяться 10 двоцифрових чисел. Знайти суму парних двоцифрових чисел, у яких перша цифра більша за другу.

```
sum=0
i=1while i<=10:
    number=int(input("Введіть \{0\} число :".format(i)))
    i+=1 if number % 2 != 0: #Якщо число непарне, то переходимо до наступної 
ітерації
         continue
     c1=number // 10
     c2=number % 10
     if c1>c2:
         sum+=number
print("Cyma = {0}"'.format(sum))
```
Оператор break у циклах використовують для негайного завершення самого внутрішнього циклу, у тілі якого він знаходиться. *Наголосимо*, що у випадку спрацювання оператора break завершальний оператор циклу виконуватися не буде!!!

**Приклад**. З клавіатури вводяться поступово двоцифрові числа. Знаходимо їх добуток поки не буде введено 0.

```
product=1
while True:
     number=int(input("Введіть число: "))
     if number == 0:
         break #  Переривання роботи циклу при виконанні 
умови
     product*=number
print("Jo6yrow = {0}".format(product))
```
**Приклад**. З клавіатури користувачу дають можливість ввести пароль (вірний пароль дорівнює «777»). Для вводу паролю дати 3 спроби. За умови введення вірного паролю вивести на екран «Welcome»

```
password=input("Введіть пароль: ")
i=1while password!="777":
     password=input("Помилка! Спробуйте ще раз: ")
    i+=1if i>3:
       break #  Переривання роботи циклу при виконанні 
умови
else:
  print("Welcome") #  Якщо спрацює break, то виконуватися не 
буде!!!
```
Тип діапазон (range) є незмінюваною послідовністю цілих чисел. Для задання діапазону призначені функції:

**range(stop)** – задання послідовності цілих чисел від 0 до stop-1 з кроком 1.

**range(start, stop[, step])** – задання послідовності, яка є арифметичною прогресію від start до stop-1 з кроком step. Якщо параметр step опущений, він за замовчуванням дорівнює 1.

За функцією range(5) отримаємо діапазон в з елементів 0, 1, 2, 3, 4

За функцією range(1, 5) отримаємо діапазон в з елементів 1, 2, 3, 4

За функцією range(0, 10, 3) отримаємо діапазон в з елементів 0, 3, 6, 9

Для отримання діапазону, в якому значення будуть зменшуватися, необхідно використовувати функцію **range** з трьома параметрами. Третій параметр має бути від'ємним, а перший більшим ніж другий.

За функцією range  $(0, -5, -2)$  отримаємо діапазон в з елементів 0, -2, -4 Проте вивести на екран елементи утвореного діапазону звичайними методами неможливо, так:

```
>> r = range(1, 5)>>> r
range(1, 5)
```
Можна лише перевірити приналежність деякого числа до діапазону, використовуючи оператор in.

```
>>> 4 in r
True
>>> 6 in r
False
```
### **Цикл for**

<span id="page-7-0"></span>Окрім циклу з передумовою, в мові Python є цикл for, за яким надається можливість перебору всіх елементів з деякого набору (послідовності, бінарної послідовності, рядка, множини, словника, файлу). В загальному можна зазначити, що використовуваним набором в циклі for, може будь який набір, що підтримує ітерування. Перебір елементів можна пояснити так. У нас є набір, що складається з ряду елементів. При переборі ми спочатку беремо з даного набору перший елемент, і в тілі циклу виконуємо над ним визначені дії. Потім беремо другий елемент, і над ним знову виконуємо ті ж дії. І так далі продовжуємо над всіма елементами набору. При такому опрацюванні не потрібно турбуватися про індекси елементів і їх кількість.

Синтаксис оператора циклу for записується так:

**for** Індексна\_змінна **in** Послідовність**:**

Блок\_інструкцій

На початку індексній змінній надається значення першого елемента послідовності, потім виконується тіло циклу (блок інструкцій) і індексній змінній надається значення наступного елемента послідовності. Так продовжується доти, поки індексній змінній послідовно не будуть надані значення всіх елементів послідовності. Тобто індексна змінна буде пробігати всі елементи послідовності.

Як правило, цикли for використовуються для виконання операцій над всіма елементами послідовності або виконання операцій таку кількість разів, яка відповідає кількості елементів в послідовності.

Цикл for дещо складніший і менш універсальний, але виконується значно швидше циклу while.

#### **Приклади використання циклів**

```
1. Вивести на екран 20 разів слово «Мир».
```
 $i=1$ while i<=20: print("Мир", end=" ")  $i+=1$ 

### 2. За допомогою циклів обчислити суму 27 двійок:

 $2+2+\ldots+2$ sum=0  $i=1$ while i<=27:  $sum+=2$   $#sum=sum+2$  $i+=1$ print("Sum={0}".format(sum))

3. За допомогою циклів обчислити добуток 38 двійок:

```
 2*2*…*2
```

```
product=1
i=1while i<=38:
     product*=2
    i+=1print("Добуток = \{0\}".format(product))
```
4. З клавіатури вводиться 7 чисел. Знайти суму додатних і потім (в кінці) помножити цю суму на кількість введених від'ємних.

```
sum=0negative_count=0
i=1while i<=7:
     number=float(input("Введіть число: "))
     if number>=0:
         sum+=number
     else:
         negative_count+=1 
    i+=1else:
     sum*=negative_count
print("Cyma = {0}". format(sum))
```
5. Обчислити значення суми:  $2+4+6+8+...$  1208

 $slim=0$  $d=2$ while  $d \leq 1208$ : sum+=d  $d+=2$  $print("Sum = { 0 }".format (sum) )$ 

6. Вводити пароль до тих пір, поки не буде введене правильного паролю «777».

```
password=input ("Введіть пароль: ")
while password!="777":
    password=input ("Помилка! Спробуйте ще раз: ")
else:
    print ("Welcome")
```
7. З клавіатури послідовно вводяться 4 числа. Якщо усі числа будуть парними, то знаходити суму і в кінці помножити на 10. Якщо буде принаймні одне непарне, то сума буде дорівнювати 1. Використати break та else.

```
sum=0#----------------------
i = 1while i \leq -4:
    number=int(input("Введіть число: "))
    if number82!=0:
        sum=1break
    sum+=number
    i+=1else:
    sum^* = 10#----------------------
print("Sum = { 0 }".format (sum) )
```
8. Вивести на екран квадрати додатних цілих чисел, менших за n.

```
n = int (input())for i in range(1,n):
   print(i**2)
```
Якщо значення змінної n буде рівне нулю або від'ємне, то тіло циклуне виконається жодного разу.

9. Надрукувати числа від 10 до 1.

for i in range $(10, 0, -1)$ : print(i)

10. Обчислити суму непарних додатних чисел з проміжку [n; m].

```
n=int(input())if n%2==0:
     n=n+1
m=int(input())
s=0for i in range(n,m+1,2):
    s=s+iprint('Сума непарних чисел =', s)
```
В даній програмі спочатку уточнюється початок проміжку таким чином, щоб початком було перше непарне число з заданого проміжку. Потім за функцією range(n,m+1,2) формується діапазон всіх непарних чисел з заданого проміжку і відбувається їх підсумовування.

### **Питання для самоконтролю**

- *1. У яких випадках застосовують оператори циклу?*
- *2. Що таке тіло циклу?*
- *3. Що називають ітерацією циклу?*
- *4. Який загальний вигляд оператора циклу* while*?*
- *5. Який загальний вигляд оператора* for*?*
- *6. За яким алгоритмом виконується оператор* for*?*
- *7. Яке призначення оператора break?*
- *8. Яке призначення оператора* continue*?*

# ЗАВДАННЯ ДЛЯ САМОСТІЙНОЇ РОБОТИ

# <span id="page-12-0"></span>Завдання 1.

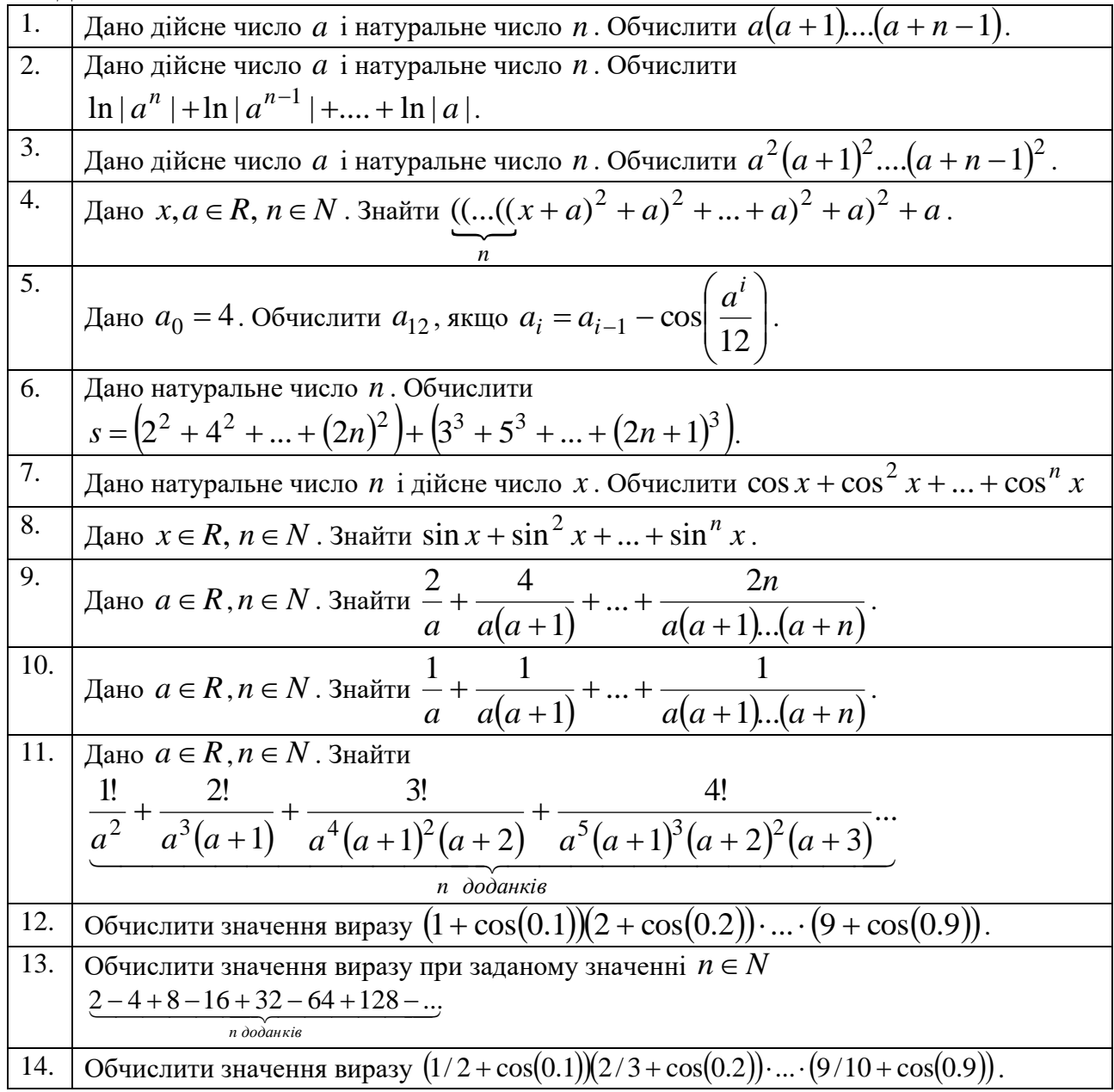

# **Завдання 2.**

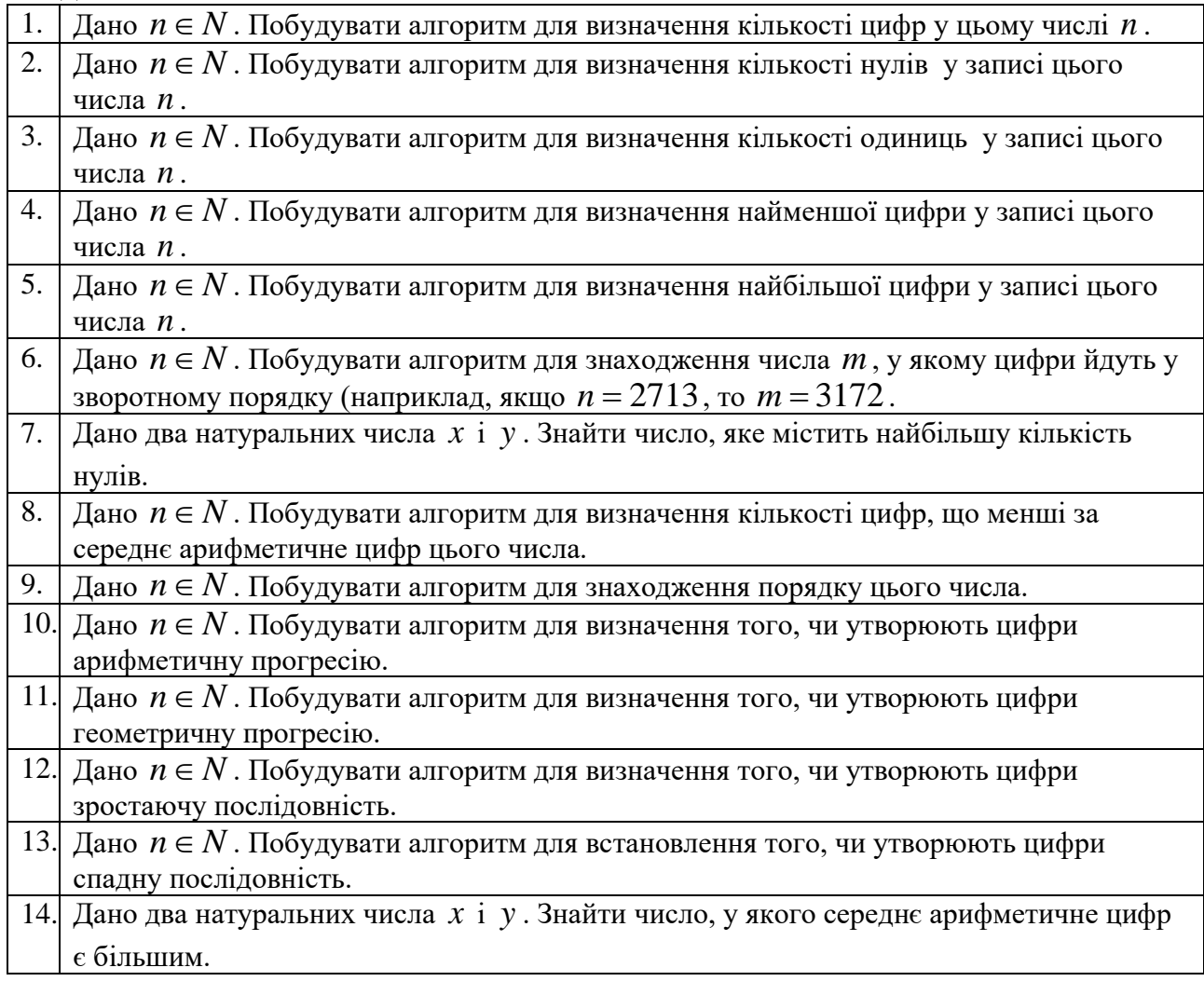

# **Завдання 3.**

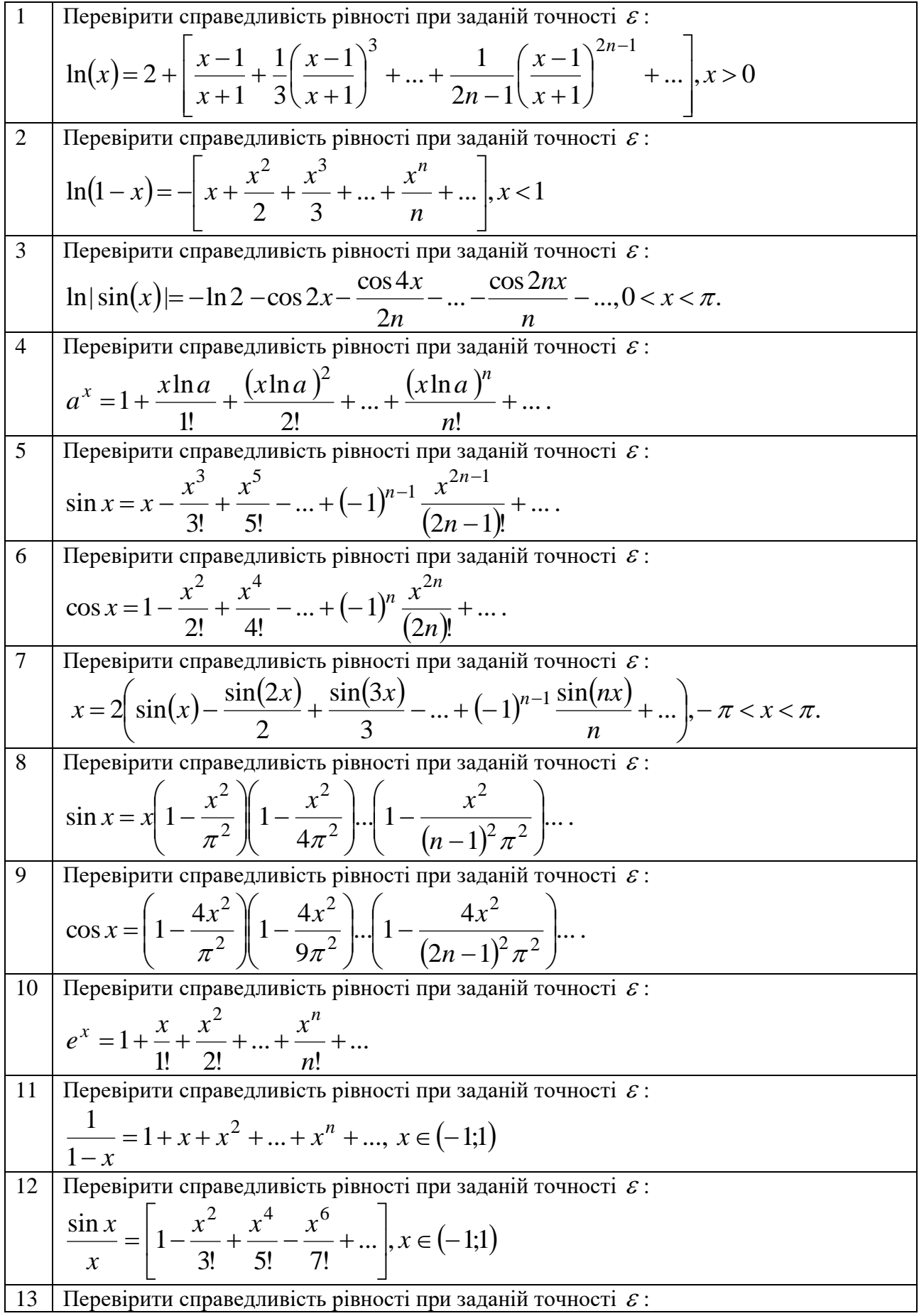

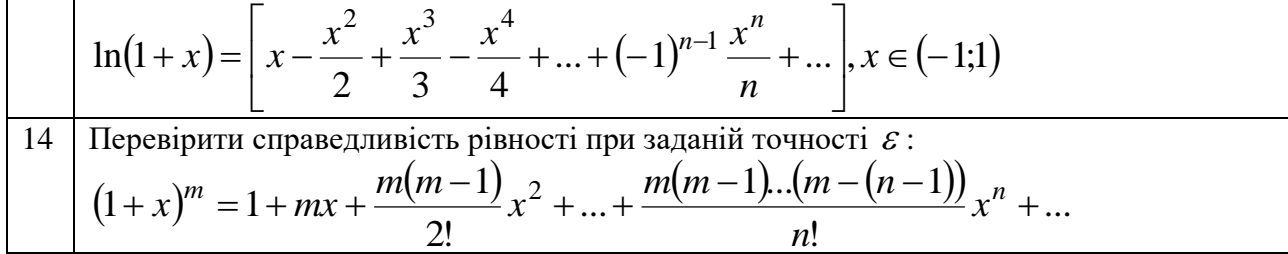

# **Завдання 4.**

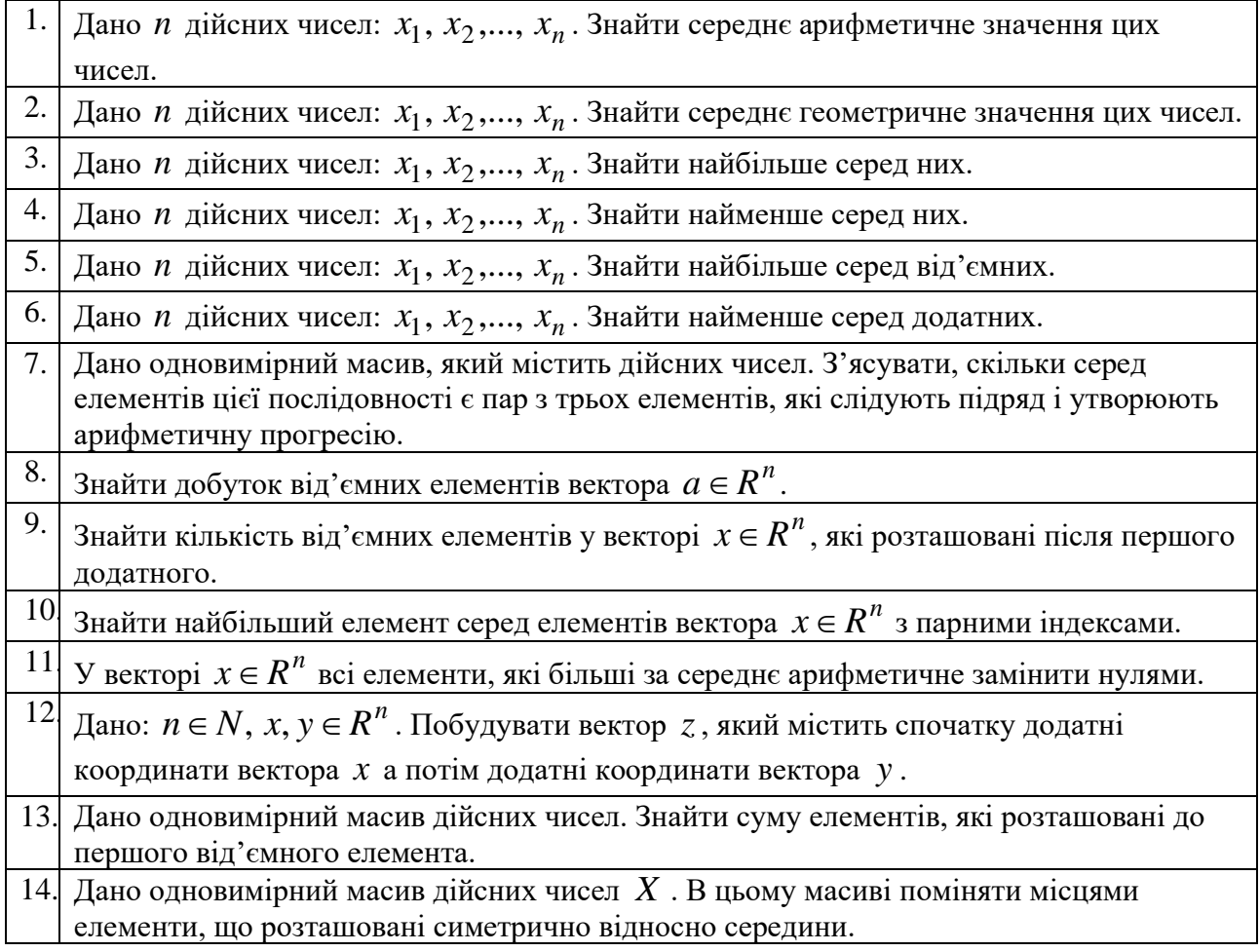

# **Завдання 5.**

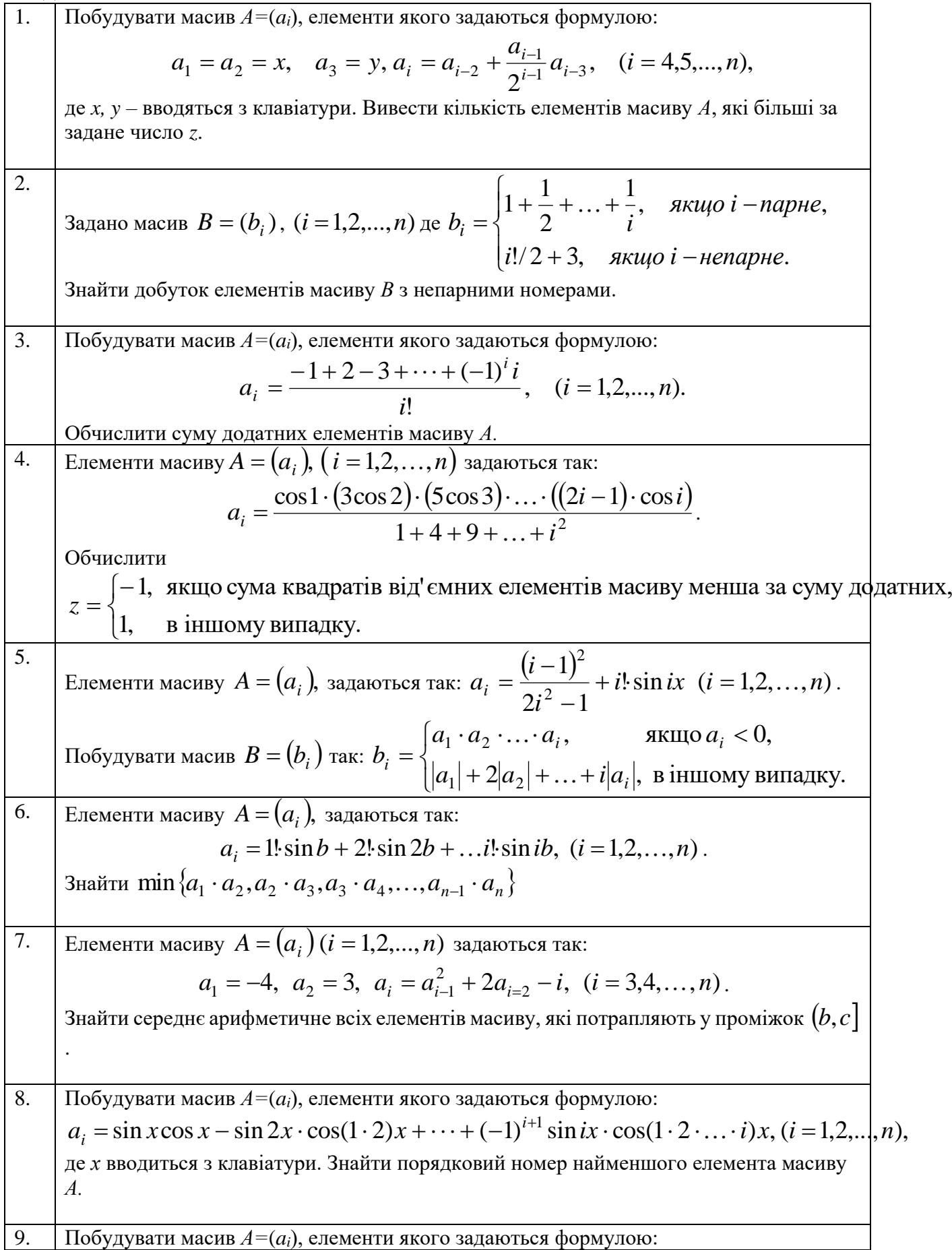

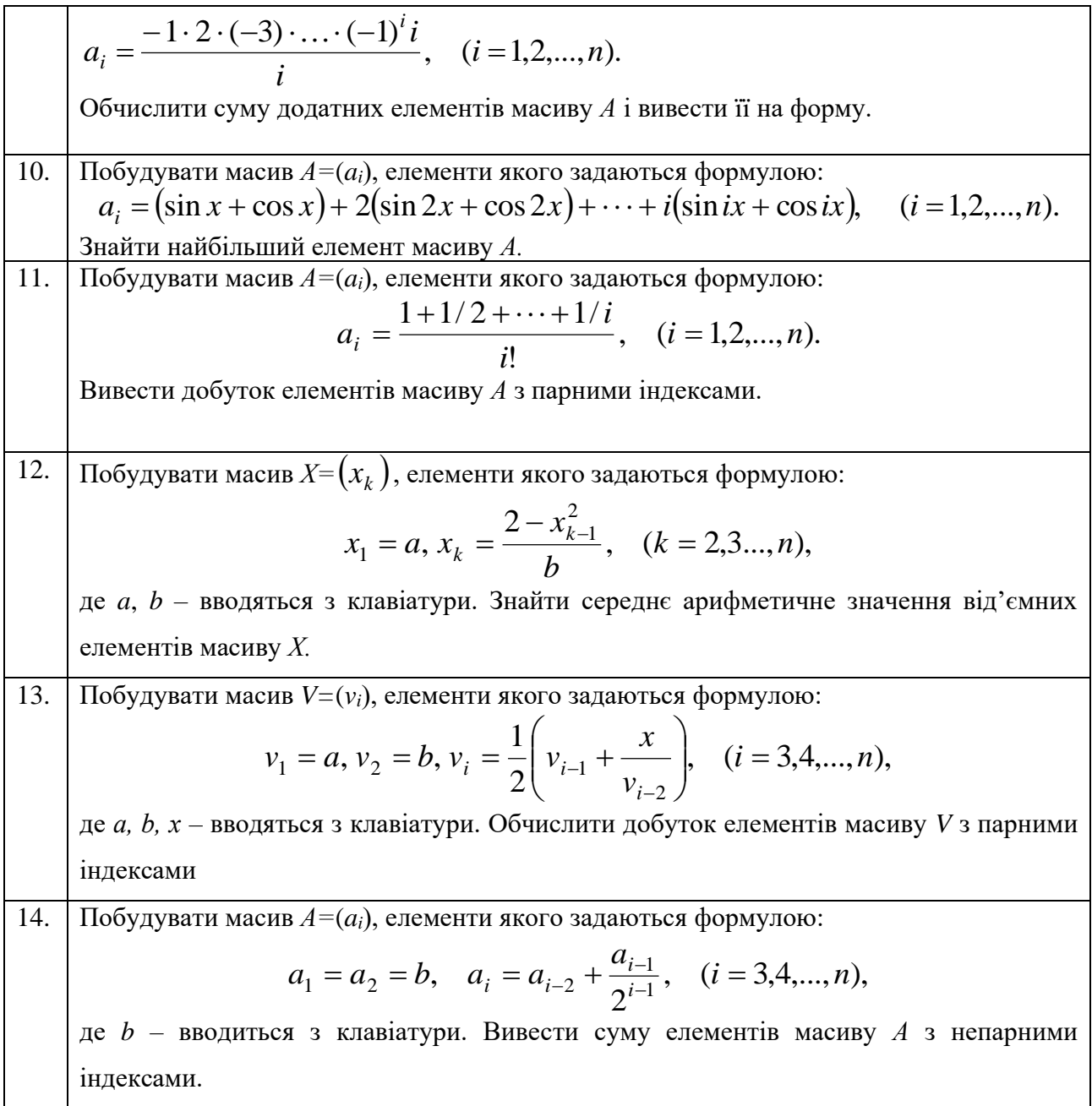

# **Завдання 6.**

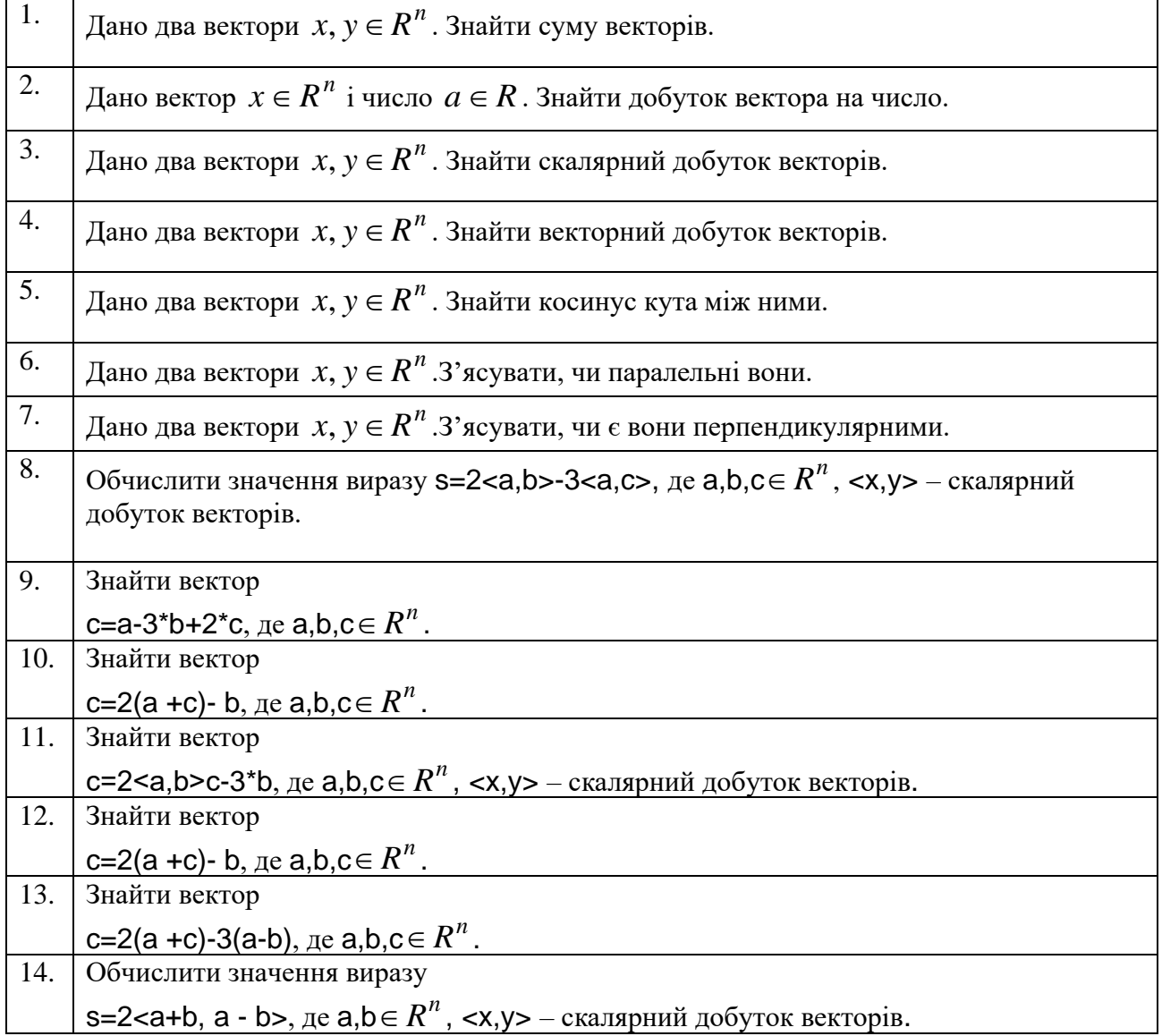

# **Завдання 7.** Дана цілочислова прямокутна матриця.

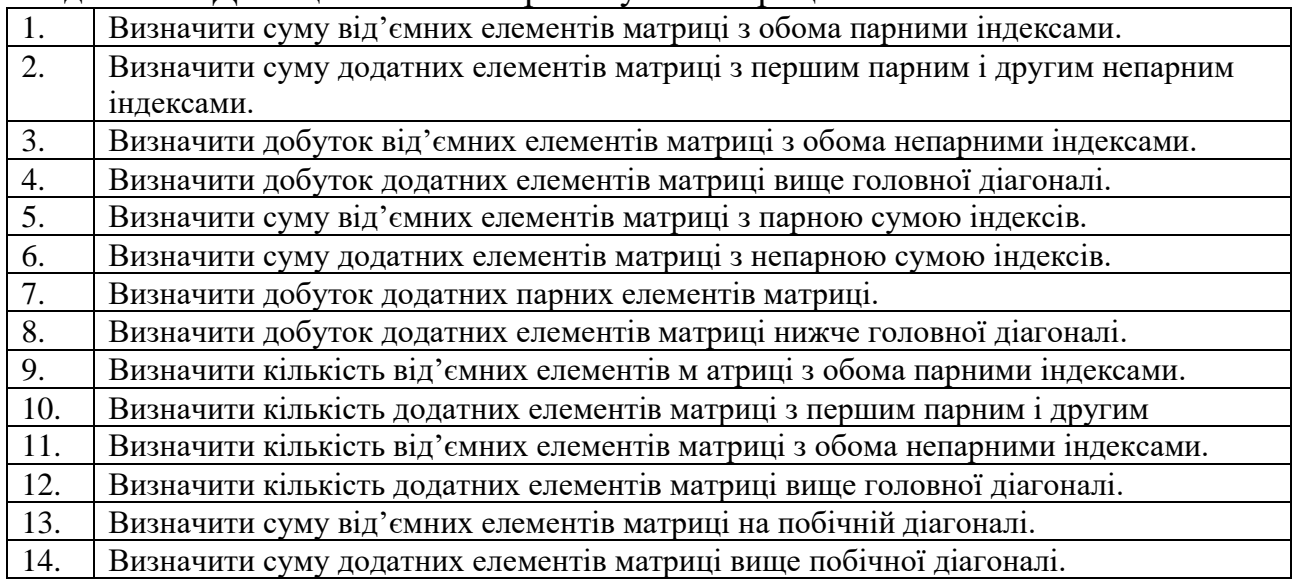

#### **Завдання 8.**

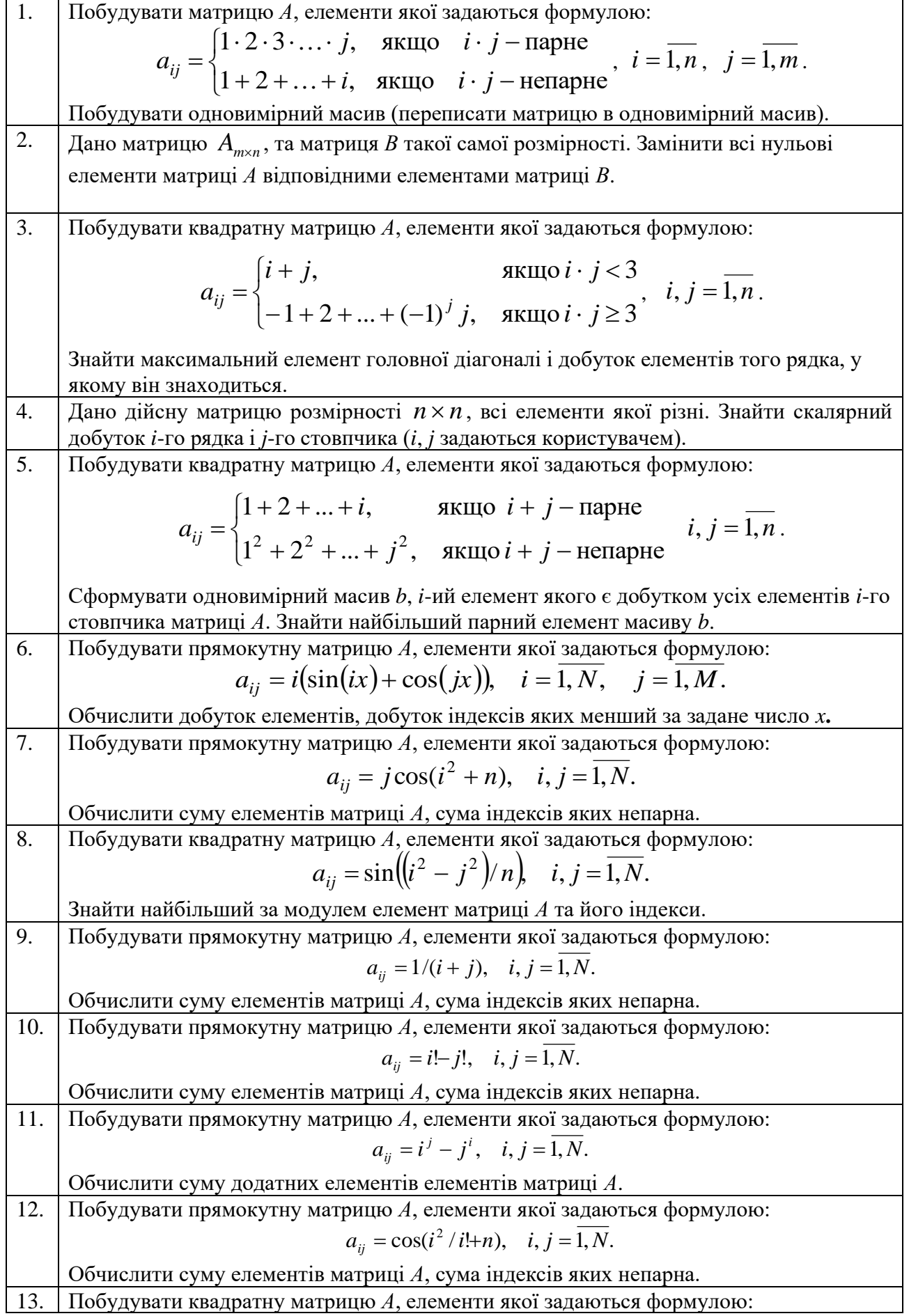

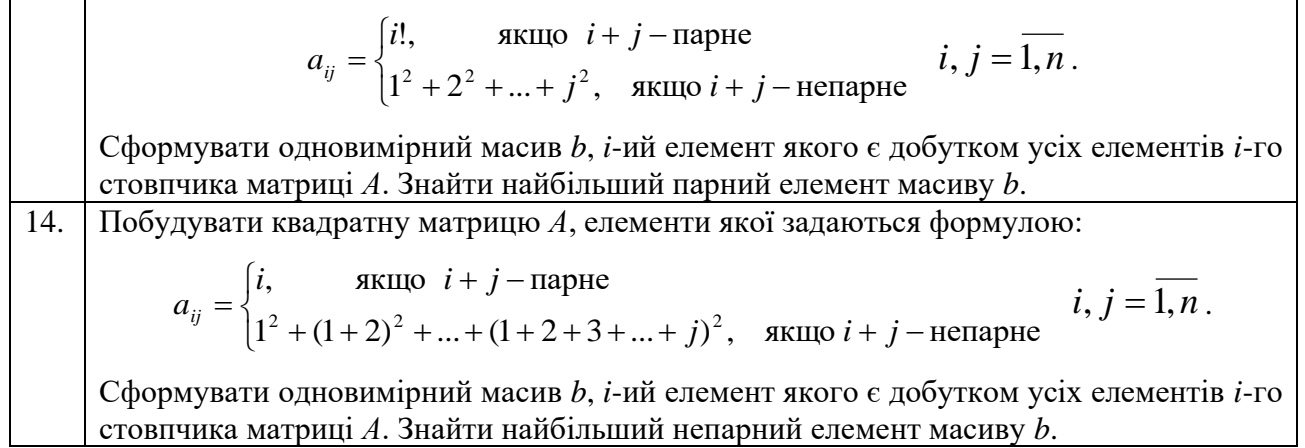

## **СПИСОК ВИКОРИСТАНОЇ ЛІТЕРАТУРИ**

<span id="page-23-0"></span>1. The Python Tutorial [Електронний ресурс] – Режим доступу до ресурсу:

[https://docs.python.org/3/tutorial/index.html.](https://docs.python.org/3/tutorial/index.html)

2. Костюченко А.О. Основи програмування мовою Python: навчальний посібник. Чернігів: ФОП Баликіна С.М., 2020. 180 с.

3. Яковенко А. В. Основи програмування. Python. Частина 1 [Електронний ресурс]: підручник для студ. спеціальності 122 "Комп'ютерні науки", спеціалізації "Інформаційні технології в біології та медицині". – Київ : КПІ ім. Ігоря Сікорського, 2018. – 195 с.

# **3MICT**

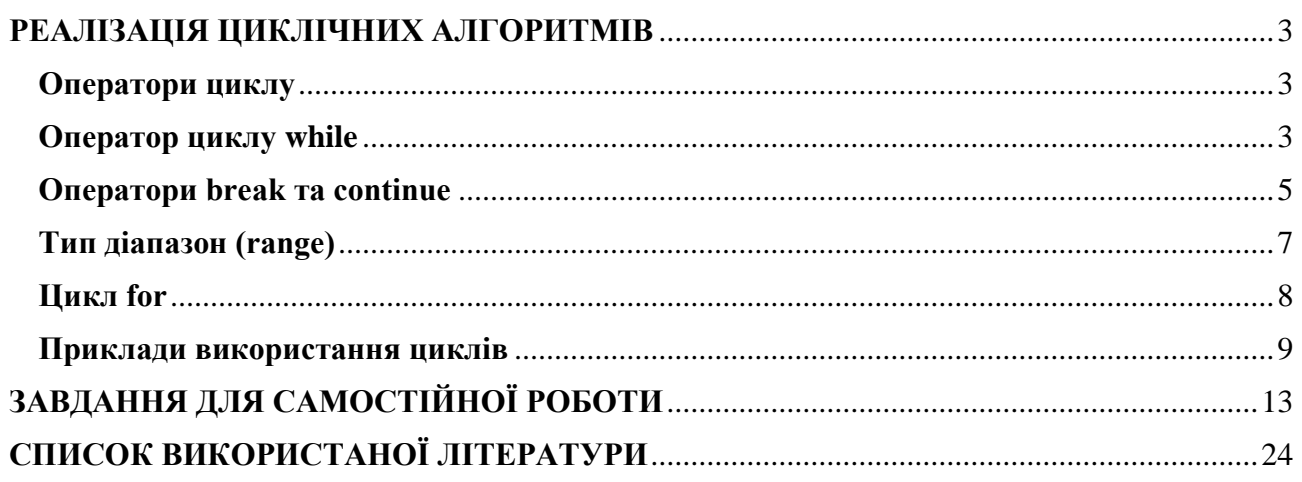

**Укладачі**: к. ф.-м. н., доц. Брила А.Ю., ст.викл., Ломага М.М., к. ф.-м. н., Вощепинець А.С.

**Рецензенти**: к.ф.-м.н., доц. Погоріляк О.О., к.ф.-м.н., доц. Млавець Ю.Ю.

## ЦИКЛИ У PYTHON

Методичні вказівки до лабораторних робіт з дисципліни «Програмування»